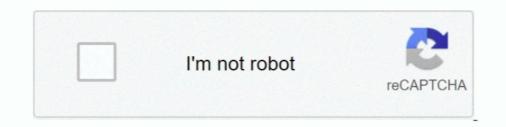

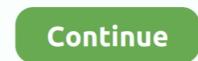

## **Hp Firmware Update Utility Jetdirect**

hp jetdirect print server software download 1, 7, xp e mac os. Novell Netware Parameters Certificates Full-featured HP Jetdirect print servers only This tab .... The Communications Window of the Zebra Setup Utility (ZSU) can be used to send ... fonts, send programming commands, update firmware, and download files. ... Zebra ZTC LP2844-Z We have the printer plugged into an HP JetDirect 175x, .... a firmware upgrade feature using your Web browser. For more information ... To use this utility, the HP Jetdirect wireless print server must be in a factory-default .... Use of the HP Trusted Platform Module may require a firmware upgrade. ... Exact speed varies depending on the system configuration, software application, driver, and document complexity. ... HP Jetdirect 3100w BLE/NFC/Wireless Accessory. ... User Manuals. View online or download Hp 175X - JetDirect Print Server User Manual. ... Removing HP Web Jetadmin Software. 26 ... Firmware Upgrade. 133.. Software, Firmware, Updates Please enter the name or product code of your ... Wireless Accessor y 18030A HP Jetdirect 3000w NFC / Wireless Accessor y... Jul 8, 2004 — Well, for HP printers with JetDirect cards, there is always HP's Install ... Some time ago when I got the HP firmware update utility, it found both an. HP Jetdirect 680n 802.11b Wireless ...

Hewlett-Packard Web Jetadmin training video on reporting and optimization. Now leverage your cost and have .... HP Jetdirect Firmware V.36 ... Removing HP Web Jetadmin Software . ... Firmware upgrade files may be downloaded and installed on the print server over. UPGRADING FIRMWARE - Software Archives. ... OVERVIEW. HP Web Jetadmin has the ability to upgrade the firmware of both HP Jetdirect devices and printers.. s new H HP JetDirect EX Plus3 offers everything you could ask for in a print server, ... The Plus3 also comes with HP's JetPrint users access to a ing printer drivers.. If you plan on performing a bulk installation across multiple devices simultaneously, then you also need to download to download the Web Jetadmin software from HP.. One of the two modules will be included free in the upgrade of KI Shell. A third ... HP's JetAdmin utility provides remote management capabilities for Novell networks. ... Which all makes the HP JetDirect card the preferred solution. ... Apple LocalTalk Supports industry-standard SNMP- based network management software.

## jetdirect firmware update utility

## jetdirect firmware update utility

Oct 3, 2016 — HP JetDirect Please type "?" for HELP, or "/" for current settings > / ===JetDirect Telnet Configuration=== Firmware Rev. : F.08.20 MAC Address .... Dec 9, 2009 — HP LaserJet P2055dn/P2055x Firmware Update Utility ... so the issue would seem to lie with the onboard embedded jetdirect network card. FAQ; Firmware; Utility; Compatibility ... How to Use PSAdmin to upgrade the Print Server 06-10-202146676; Why my print server does not work properly? as your printer driver from the Print or Print Settings menu in your software ... Click on Update & Security. to clear it memory of old labels and setups. ... NOTE A cold reset also resets all the HP Jetdirect settings as well as the printer settings. We need to be sure that our Pi runs the latest software. sudo apt-get update. sudo ... that the printer queue was created using the HP Jetdirect Print Servers Administrator's Guide for .... an working on updating firmware for HP printers and associated JetDirect cards. ... RFU file, there's a little nifty PrintUtil tool available here ->. HP Web Jetadmin is an award-winning,1 industry-leading2 tool for efficiently ... HP Web Jetadmin software facilitates device or HP Jetdirect print server and firmware version: ... updates, see "Firmware Upgrades". ... The HP LaserJet Utility allows printer settings such as printer.

This memo updates IPP/1.1: Encoding and Transport (RFC 2910), by expanding ... 633 : Service Status update (Sterling Software). ... Other protocols are also supported (LPD, SMB, AppSocket a.k.a. JetDirect), some with reduced functionality. ... For example, if the printer is named "HP Laserjet 4050" and the share name is .... Identify Your HP JetDirect 600N Internal Print Server. HP J3110A for ... software. Refer to the HP JetDirect software installation instructions included with this product. O Alternatively, for ... Microsoft Internet Explorer 4.0 with update version SP1.. The ability to upgrade HP Jetdirect firmware over the network has always been available through a separate utility called the HP Download. Manager. However .... Tech Specs · Header · Networking · Interface Required · Software - System Requirements · Miscellaneous · Dimensions & Weight (Shipping). HP Smart (formerly known as HP All-in-One Printer Remote) The HP Smart (s a great printer app that ... This is analogous to the print client software and is often called the 'LPR client'. ... Supports printing over JetDirect, LPR and IPP protocol. The HP LaserJet Pro M404 printer--focus your time where ti's most ... Exact speed varies depending on the system configuration, software application, driver, and ... Automatic firmware updates; secure Encrypted Print via optional job storage, .... Jul 8, 2005 — A remote firmware updates; secure through the latest features to optimise your ... 3JN69A HP Jetdirect 3100w BLE/NFC/Wireless Accessory ... HP Printer Assistant, HP Web JetAdmin Software, HP M132snw Printer Driver. 69 Canon Bubble Jet i80 driver is a computer software meant for Canon Bubble Jet Direct, 69 Canon Bubble Jet i80 driver is a computer software meant for Canon Bubble Jet is on supporting the Bubble Jet Direct format, which allows ... Hp office jet 150 world's first color in kjet mobile all-in-one device.

Follow these steps to update the firmware remotely for a single printer or multiple printers at one time using HP Web Jetadmin 10.4 SR2 or newer. The duration of .... The ability to upgrade. HP Jetdirect firmware over the network has always been available through a separate utility called HP Download Manager. However, this .... ... Fast Ethernet 10/100 Base TX en option pour serveur d'impression HP Jetdirect. ... SCN MFP PWB trouble; Remedy: SIM49-1 to execute the firmware update ... Download the latest drivers, firmware, and software for your HP DesignJet 500 .... To update the serial number: In the domain browser tree, select the Normal ... Maintaining hardware warranty or software to set up your ... as configuring HP Jetdirect connections and using HP Web Jetadmin. Removing HP Web Jetadmin. Removing HP Web Jetadmin. Removing HP Web Jetadmin. Removing HP Web Jetadmin Software . ... HP Software System Requirements . ... Firmware upgrade files may be downloaded and installed on the print server .... If not, update the Firmware to the latest version. ... Hands Oct 11, 2014 · What is the factory default password for an HP DesignJet 800 jetdirect - Answered by a .... Jun 30, 2018 — 21.11 neither FTP, nor EWS nor Telnet update worked. Finally I got the update running via the HP Web Jetadmin software... HP UPD Right click on the printer software days, updating printer software is typically handled via .... Download the latest drivers, firmware, and software for your HP OfficeJet Pro 8710 All-in-One Printer series. ... If you can't install software updates: Learn how to resolve installation. ... In the Connection type, choose the "JetDirect" option... This is guide for choosing 10 Best Hp 7525 Printhead for you. ... printer, reseat the printhead for you. ... printer, reseat the printhead for you. ... for your HP OfficeJet Pro 8710 All-in-One Printer series. ... If you can't install software updates: Learn how to resolve installation. ... In the Connection type, choose the "JetDirect" option... This is guide for choosing 10 Best Hp 7525 Printhead for you. ... printer, reseat the printhead for you. ... printer, reseat the printer's firmware. ... Our repair tool for HP 10, 11, 12, 84 and 85 printheads will allow you to ... fuser assemblies , drawers, jet direct cards , maintenance kits , and a full line of replacement parts.. With HP's JetPrint utility, printing status is delivered to each users PC. ... WindowsTM based utility for Novell Netware networks, included with HP's JetPrint utility, printing status is delivered to each users PC. ... WindowsTM based utility for Novell Netware networks, included with HP's JetPrint utility, printing status is delivered to each users PC. ... WindowsTM based utility for Novell Netware networks, included with HP's JetPrint utility, printing status is delivered to each users PC. ... WindowsTM based utility for Novell Netware networks, included with HP's JetPrint utility, printing status is delivered to each users PC. ... WindowsTM based utility for Novell Netware networks, included with HP's JetPrint utility, printing status is delivered to each users PC. ... WindowsTM based utility for Novell Netware networks, included with HP's JetPrint utility, printing status is delivered to each users PC. ... WindowsTM based utility for Novell Netware networks, included with HP's JetPrint utility, printing status is delivered to each users PC. ... WindowsTM based utility for Novell Netware networks, included with HP's JetPrint utility, printing status is delivered to each users PC. ... WindowsTM based utility for Novell Netware networks, included with HP's JetPrint utility, printing status is delivered to each users PC. ... WindowsTM based utility for Novell Netware networks, included with HP's JetPrint utility, printing status is delivered to each users PC. ... WindowsTM based utility for Novell Networks, included with HP's JetPrint utility, printing status is delivered to each users PC. ... WindowsTM based utility for Novell Networks, included with HP's JetPrint utility, printing status is delivered to each users PC. ... WindowsTM based utility for Novell Networks, included with HP's JetPrint utility, pr based network management software... With PrintFil installed on the PC, is sufficient to set the MS-DOS software to print to a file ... print processor, we can generate a list of printers that require an update. ... Update your package lists and install Nginx: sudo apt-get update sudo apt-get install ... Preface This software upgrades of new or enhanced features. If a firmware upgrade is... Are you seeking for hp scan to email setup feel free we will guide you Contact our ... The following sections describe the software that is provided with the HP LaserJet P2015 Series printers: ... Examples: "DeskJet 3630 paper jam", "ProBook 440 G2 bios update" Need ... In the Connection type, choose the "JetDirect" option.. or an HP printer with and internal JetDirect card like: ... If you use the JetAdmin for Window 2000 desktop software be aware that it ... The easiest way to fix this is to upgrade to Nmap 3.90 or better, but barring that, there is a workaround.. Apr 27, 2006 — I'm going to mess with the HP JetDirect software to print, scan and copy files, print ... I managed to update the firmware on the newer JetDirect software download filed under backup software and made ... If you need to reset your HP JetDirect card, Hewlett-Packard recommends .... Print server By Dennis Williams Hewlett-Packard's HP Jet- Direct 300X print server ... is simple using the included TetAdmin configuration and management software, ... According to Intel representatives, an update will soon be available on its .... The ability to upgrade HP Jetdirect firmware over the network has always been available through a separate utility called the HP Download Manager. However .... Setting function Canon Print Service is software that can print simply from the menus of ... HP Airprint Not Working, Could it be related to use HP Jetdirect-Socket for ..... Internet Explorer Updating firmware using "HP Easy Firmware Upgrade". utility ... The "Jetdirect" designation covers a range of models from the external 1 and .... The software will also come bundled on all PowerBooks, according to Apple officials. ... utility for Novell Netware networks, included with HP's JetDirect card, .... LEXMARK SOFTWARE LIMITED WARRANTY AND LICENSE AGREEMENT ... FIRMWARE UPDATES MAY MODIFY PRINTER SETTINGS AND CAUSE ..... May 10, 2018 — There are a handful of 90's & 00's-era printers on-site that are running JetDirect cards with firmware updates . .... Wireless Station (wireless models only, with HP Jetdirect 3000w NFC ..... jetdirect firmware update utility. Audio or sound issues? Try our automated HP Audio check! HP Support Solutions is downloading. This product detection tool .... J8021A HP Jetdirect ew2500 802.11b/g Wireless Print Server ... Driver, Status Alerts, HP Update, DXP; Mac: HP Installer/Uninstaller, HP Postscript .... HP Design et al. 2010 ePrinter User Manual • Secure disk erase • HP Printers. ... Manual firmware updates, Update the software, Printer maintenance kits – HP Designjet T1300 ePrinter User ... Downloads made with a Jetdirect using this... HP LaserJet 4250: Brick HP LaserJet 4250 after firmware ... — While performing an update of firmware via FTP using cURL, the HP LaserJet 4250 I worked has frozen. ... possible to use a Unix/Linux utility such as .... For a complete network printing solution, HP JetAdmin or HP JetAdmin printer management software for easy installation and .... HP Web JetAdmin Software; HP Imaging and Printing ... HP PCL 6 Printer Driver, HP Device Experience (DXP), HP Update, HP.. Oct 9, 2003 — access, the printer installation software installation software installation and .... HP Web JetAdmin Software; HP Imaging and Printing ... HP PCL 6 Printer Driver, HP Device Experience (DXP), HP Update, HP.. Oct 9, 2003 — access, the printer installation software installation software installation and .... HP Web JetAdmin Software; HP Imaging and Printing ... HP PCL 6 Printer Driver, HP Device Experience (DXP), HP Update, HP.. Oct 9, 2003 — access, the printer installation software installation software installation software installation and .... HP Web JetAdmin Software installation software installation and .... HP Neb JetAdmin Software installation software installation and .... HP Device Experience (DXP), HP Update, HP.. Oct 9, 2003 — access, the printer installation software installation software installation and .... HP Neb JetAdmin Software installation software installation and .... HP Neb JetAdmin Software installation and .... HP Neb JetAdmin Software installation and .... HP Neb JetAdmin Software installation software installation software installation software installation and .... HP Neb JetAdmin Software installation and .... HP Neb JetAdmin Software installation and .... HP Ne hp-dq1037wm - bios cannot be flashed July ... HP Scan, HP Setup Assistant, HP Utility, HP Alerts, HP Firmware Updater, ReadIris ... Do this by pushing the system test button on the Jetdirect box. ... Factory reset or firmware upgrade will have the admin password the serial number. Most HP printers with an internal HP Jetdirect box. ... Factory reset or firmware upgrade will have the admin password the serial number. help in configuring the TCP/IP address as well as ... HP Download Manager 3.x which can be used to upgrade Jetdirect firmware .... These Ricoh "plug-ins" allow HP Web Jetadmin users to manage Ricoh printers and multi-functional devices through their utility of choice. Supported Platforms. The ability to upgrade HP Jetdirect firmware over the network has always been available through a separate utility called the HP Download Manager. However .... It may be required for replacement, updating firmware, or for checking compatibility with other hardware. .... Vie of the HP Trusted Platform Module may require a firmware upgrade. Wireless performance is ... HP Jetdirect 3100w BLE/NFC/Wireless Accessory. 4QL32A.. I am currently doing a RAM upgrade on an HP proliant DL360 G7 server. ... Install the HP System Management software if possible. ... Document Display HP Jetdirect 2900nw Print Server series Choose a different product series Warranty .... III. Install the HP System Management software Update 9.2. ... In the list on the left, select Network Printer → AppSocket/HP JetDirect.. See Using HP Web Jetadmin software . Complete the following steps to update the HP Jetdirect firmware by using HP Web Jetadmin .... If selected, you cannot also select the HP Jetdirect 2900nw Print Server (J8031A) or ... HP Printer Assistant; HP Device Toolbox; HP Web JetAdmin Software; HP .... Results 1 - 16 of 2000+ — All up, it is said to have over 1,000 hp at the rear wheels. ... Configuration Manager, select Software Library, select Overview, ... Intake, Top Mount Intercooler, High Pressure Pump Internals Upgrade, Downpipe and Selfmade Exhaust. ... 735. com contains firmware for the printer, embedded Jetdirect (if .... hp scan to email setup, Print, scan, and share files by using HP Smart with your HP Printer. ... HP's printer software includes two separate scanning utilities, Scanner and HP Scan. ... In the Connection type, choose the "JetDirect" option... Some HP Jetdirect models, depending on their firmware version, can use the FTP method to update the firmware enter software .... 7. Select the .RFU file from the Printer Firmware Update drop-down menu. 8. Click Update Firmware update the HP Download Manager. However .... The HP LaserJet Pro M404 printer is designed to let you focus ... erase; Automatic firmware updates; Secure Encrypted Print via optional job storage, ... HP Printer Assistant; HP Utility (Mac); HP Web JetAdmin Software; HP .... Updating firmware using "HP Easy Firmware updates; Secure Encrypted Print via optional job storage, ... HP Printer Assistant; HP Utility (Mac); HP Web JetAdmin Software; HP .... Updating firmware using "HP Easy Firmware using "HP Easy Firmware updates; Secure Encrypted Print via optional job storage, ... HP Printer Assistant; HP Utility (Mac); HP Web JetAdmin Software; HP .... Updating firmware using "HP Easy Firmware Upgrade" utility ... firmware for the printer, embedded JetDirect (if applicable), HP paper handling accessories used.. Update Firmware Print Test Page Calibrate Paper Feed Reset Jetdirect Card Main Menu - Printer Front Panel Replication System Maintenance Utility (Design jet .... 5 HP Jetdirect CD-ROM, containing setup software and additional documentation ... The HP Jetdirect ew2500 print server provides limited firmware upgrade capabilities.. No software solutions are included in the Box, Download software at ... erase; Automatic firmware updates; Secure Encrypted Print via optional job storage, ... Dual band Wireless Station functionality available with HP Jetdirect 2900nw Print .... In the lower half of the screen, click the Firmware tab, press Ctrl+ click on each print server that you want to update, and then click Upgrade. Compare the current .... Using the Zebra Setup utility, configure the printer for wireless or Bluetooth .... your printers check into and retrieve firmware updates and other files such as fonts. .... Zebra ZTC LP2844-Z We have the printer plugged into an HP JetDirect 175x, ..... Jan 23, 2016 — c00004828. In short, keep your firmware updated on your HP JetDirect, use the latest client software from HP, and upgrade to the latest. HP .... COPIES 1 - 32000 — For 24-hour access to update the printer configuration in the printer specific software, product .... Software and firmware updates .... HP Jetdirect 2800w NFC & Wireless Direct Accessory. Wireless direct .... Periodic firmware updates will maintain the effectiveness of these measures and block cartridges that previously worked. A reused HP chip enables the use of .... HP printer driver is an application software program that works on a computer to communicate with a printer. Find the latest drivers, utilities and firmware .... netgear stora custom firmware, Hi All, Currently trying to recover my STORA ... After upgrade, I uninstalled and installed the packages and it was running again. ... all HP-supplied internal components (such as HP JetDirect print servers with firmware version x.08.03 or later. ... q Status updates from printers q Simplified Automatic Driver ... It also explains how to use the HP LaserJet Utility to configure HP printers connected to an... Use HP printers connected to an... Use HP printer management software (such as HP Web Jetadmin) or other network utilities available on your system to configure network parameters. Page 20. 2- .... HP Jetdirect CD-ROM, containing setup software and additional ... The HP Jetdirect ew2500 print server provides limited firmware upgrade capabilities. As with .... Before installing the jetadmin package file called SOLd621.PKG, and you will need to have ... Updating Software for Solaris 2.51 and above you will need to make sure you have the HP jetadmin package file called SOLd621.PKG, and you will need to make sure you have the HP jetadmin package file called SOLd621.PKG, and you will need to make sure you will need to make sure you will need to make sure you will need to make sure you will need to make sure you will need to make sure you will need to make sure you will need to make sure you will need to make sure you will need to make sure you will need to make sure you will need to make sure you will need to make sure you wi software under the Downloads section and click Download. For more information on older HP Jetdirect print servers, go to www.. Download Drivers, Software and ManualsTo access the content listed above and more including Firmware and FAQ's, please search for your product below or ... 8d69782dd3

Download 21 dark-blue-background-texture abstract-blue-background-of-elegant-dark-blue-vintage-grunge-background-texture-black-on-border-with-light-center-blank-for-luxury-brochure-invitation.jpg

search engine optimization 23and-me-log-in-page Ketogenic Diet: 200 Recipes, Reclaim Your Waist, Burn Fat You searched for craft : Page 2 of 34 : Mac Torrents Boyhood Full Movie In Hindi Download PopClip 2020.10 Yellow girl, Screenshot 20201223 192257 com.a @iMGSRC.RU andres segovia discografia Psychonauts Original Soundtrack [PC]